# Submillimeter Observations of dust in the continuum

 $D = 450$  pc  $\boldsymbol{\varnothing}_{\mathsf{beam}} = 10$ "  $S(\lambda = 350 \,\mu\text{m}) = 1060 \text{ Jy}$  $S(\lambda = 450 \,\mu\text{m}) = 410 \,\text{Jy}$ 

For the flux  $S_\lambda$  at a given wavelength  $\lambda$  we find

$$
S_{\lambda} = B_{\lambda} (T_{dust}) (1 - exp (-\tau_{\lambda})) \Omega_{beam}
$$
 (1)

with the optical depth

$$
\tau_{\lambda} = M_d / M_g \sigma_{\lambda} N_H \quad \text{with } M_d / M_g = 0.01 \tag{2}
$$

and  $\sigma_{\lambda}$  = 7 × 10<sup>-21</sup>  $\lambda^{-\beta}$  (with  $\lambda$  in  $\mu$ m!) as dust absorption cross section in units of cm<sup>2</sup>/H – atom and  $N_H$  is the Hydrogen column density in cm<sup>-2</sup>. The spectral dust index  $\beta$  describes the variation of the dust emission with  $\lambda$ ,  $\Omega_{\text{beam}}$  is the solid angle (in steradian).  $B_{\lambda}$  (T<sub>dust</sub>) is the Planck law for the dust temperature  $T_{\text{dust}}$ .

#### Determine  $T_{\text{dust}}$

Assuming that the dust is optically thin, determine  $T_{\text{dust}}$  from the ratio of the measured flux values for  $\beta$ =2.2

$$
1 \text{ Jy} = 10^{-26} W m^{-2} Hz^{-1} sr^{-1}
$$

$$
B_{v} = \frac{2 h v^{3}}{c^{2}} \frac{1}{\exp[\frac{h v}{kT}] - 1} \quad (W m^{-2} Hz^{-1} sr^{-1} = Jy)
$$
 (3)

$$
B_{\lambda} = \frac{2 h c^2}{\lambda^5} \frac{1}{\exp[\frac{hc}{\lambda k T}] - 1} \quad (\text{W m}^{-2} \text{ m}^{-1} \text{ s} \text{ n}^{-1})
$$
 (4)

$$
B_v \neq B_\lambda
$$
 but  $B_v dv = B_\lambda d\lambda$ 

from  $c = \lambda$  v follows  $d\lambda = -\frac{c}{v^2} d\mathcal{V}$  and  $d\mathcal{V} = -\frac{c}{\lambda^2} d\lambda$  (v and  $\lambda$  increase in opposite directions!)

$$
B_V dV = \frac{2h v^3}{c^2} \frac{dv}{\exp[\frac{hv}{kT}] - 1} = \frac{2h c^3}{c^2 \lambda^3} \frac{c}{\lambda^2} \frac{d\lambda}{\exp[\frac{hc}{\lambda kT}] - 1} = \frac{2h c^2}{\lambda^5} \frac{d\lambda}{\exp[\frac{hc}{\lambda kT}] - 1} = B_\lambda d\lambda
$$

and

$$
B_V = B_{\lambda} \frac{\lambda^2}{c}
$$

optical thin →

$$
\tau_{\nu} = M_d / M_g \sigma_{\lambda} N_H = 0.01 \times 7 \times 10^{-21} \lambda^{-\beta} N_H
$$
\n(5)

$$
S_{\lambda} = B_{\lambda} (T_{dust}) (1 - exp (-\tau_{\lambda})) \Omega_{beam}
$$
 (6)

$$
\approx B_{\lambda} \ (T_{\text{dust}}) \ \tau_{\lambda} \ \Omega_{\text{beam}}
$$

 $In[-] : =$  **Series**  $\left[ (1 - \mathsf{Exp}[-\tau_\lambda]) \right)$ ,  $\tau_\lambda \to \theta$ 

Out[ $e$ ]=  $\tau_{\lambda}$  +  $0$   $[\tau_{\lambda}]$  <sup>2</sup>

Then  $(S_1 = 1060 \text{ Jy}, S_2 = 410 \text{ Jy})$ 

$$
\frac{S_1}{S_2} = \frac{B_{v_1} (T_{dust}) \tau_{\lambda_1} \Omega_{beam}}{B_{v_2} (T_{dust}) \tau_{\lambda_2} \Omega_{beam}} = \frac{B_{v_1} (T_{dust})}{B_{v_2} (T_{dust})} \left(\frac{\lambda_1}{\lambda_2}\right)^{-\beta} \tag{7}
$$

and

$$
\frac{S_1}{S_2} \left(\frac{\lambda_1}{\lambda_2}\right)^{-2} = \frac{B_{\lambda_1} (T_{dust})}{B_{\lambda_2} (T_{dust})} \left(\frac{\lambda_1}{\lambda_2}\right)^{-\beta}
$$
\n(8)

Example with Eq. (7)

### 1. Using  $B_v$

$$
\frac{S_1}{S_2} = \frac{B_{v_1} (T_{dust})}{B_{v_2} (T_{dust})} \left(\frac{\lambda_1}{\lambda_2}\right)^{-\beta} = \left(\frac{v_1}{v_2}\right)^3 \frac{Exp\left[\frac{h v_2}{kT}\right] - 1}{Exp\left[\frac{h v_1}{kT}\right] - 1} \left(\frac{\lambda_1}{\lambda_2}\right)^{-\beta}
$$
\n
$$
V_1 = c/\lambda_1 = 2.998 \times 10^{10} \text{ cm s}^{-1} / 350 \times 10^{-4} \text{ cm} = 8.56571 \times 10^{11} \text{ Hz}
$$
\n
$$
V_2 = c/\lambda_2 = 2.998 \times 10^{10} \text{ cm s}^{-1} / 450 \times 10^{-4} \text{ cm} = 6.66222 \times 10^{11} \text{ Hz}
$$
\n
$$
h = 6.626 \times 10^{-27} \text{ erg s}, k = 1.381 \times 10^{-16} \text{ erg K}^{-1}
$$
\n
$$
\frac{1060}{410} = \left(\frac{8.566}{6.662}\right)^3 \frac{Exp\left[\frac{6.626 \cdot 10^{-27} 6.66222 \times 10^{11}}{1.381 \times 10^{-16} \text{ T}}\right] - 1}{\frac{350}{1.381 \times 10^{-16} \text{ T}} - 1} \left(\frac{350}{450}\right)^{-\beta}
$$
\n
$$
\frac{S_1}{S_2} = \frac{1060}{410} = \left(\frac{8.566}{6.662}\right)^3 \frac{Exp\left[\frac{31.96521}{T}\right] - 1}{Exp\left[\frac{41.0981}{T}\right] - 1} \left(\frac{350}{450}\right)^{-\beta}
$$
\n
$$
\frac{SN\left[\frac{31.96518992566586^{\circ}}{T}\right] - 1}{Exp\left[\frac{41.0981}{T}\right] - 1} \left(\frac{350}{450}\right)^{-\beta}
$$
\n
$$
I = 1 / . FindRoot\left[\frac{1060}{4
$$

Out[195]= 48.5032

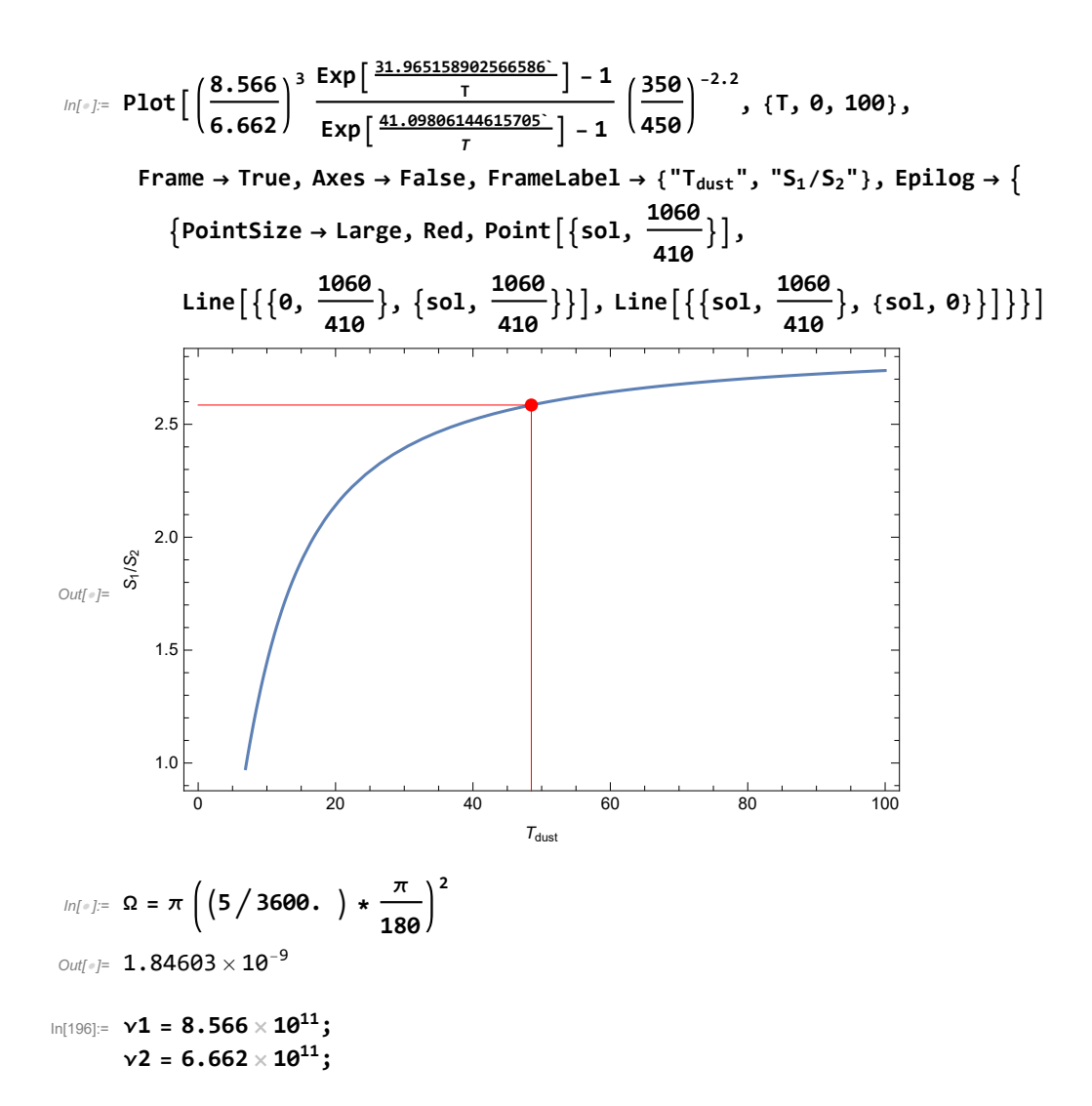

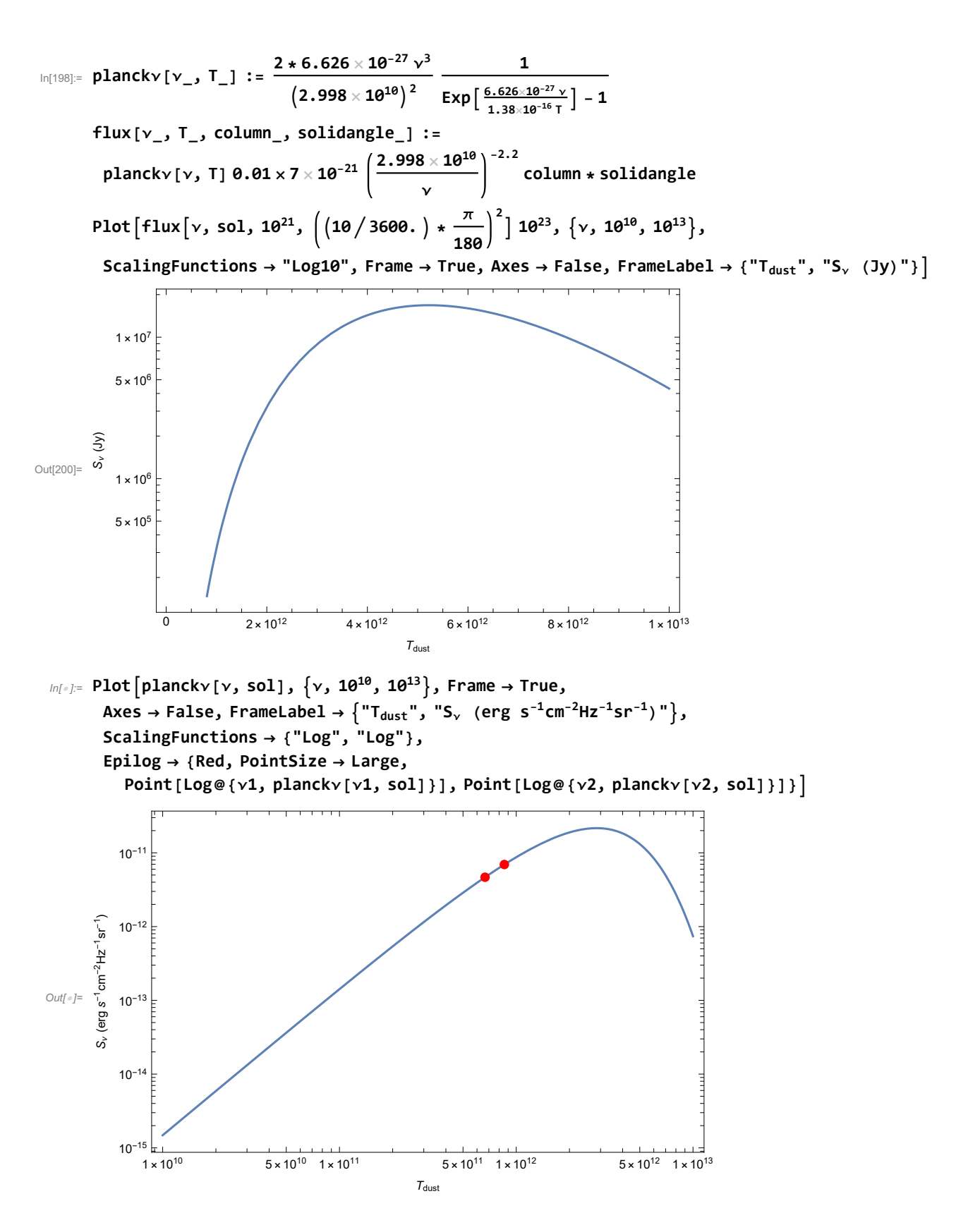

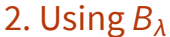

$$
\frac{S_{1}}{S_{2}} \left(\frac{350}{450}\right)^{-2} = \left(\frac{\lambda_{1}}{\lambda_{2}}\right)^{-5} \frac{Exp\left[\frac{hc}{\lambda_{2}kT}\right] - 1}{Exp\left[\frac{hc}{\lambda_{1}kT}\right] - 1} \left(\frac{\lambda_{1}}{\lambda_{2}}\right)^{-\beta} = \frac{Exp\left[\frac{hc}{\lambda_{2}kT}\right] - 1}{Exp\left[\frac{hc}{\lambda_{1}kT}\right] - 1} \left(\frac{\lambda_{1}}{\lambda_{2}}\right)^{-\beta - 5}
$$
\n
$$
k = 1.38 \times 10^{-16};
$$
\n
$$
c = 2.998 \times 10^{-16};
$$
\n
$$
\lambda_{1} = 350 \times 10^{-4};
$$
\n
$$
\lambda_{2} = 450 \times 10^{-4};
$$
\n
$$
\beta = 2.2;
$$
\n
$$
\ln[\ell_{\ell}] = \text{FindRoot}\left[\frac{1060}{410}\left(\frac{350}{450}\right)^{-2} - \frac{Exp\left[\frac{hc}{\lambda_{2}kT}\right] - 1}{Exp\left[\frac{hc}{\lambda_{1}kT}\right] - 1} \left(\frac{\lambda_{1}}{\lambda_{2}}\right)^{-\beta - 5}, \{T, 40\}\right]
$$
\n
$$
\text{Out}[\ell_{\ell}] = \{T \to 48.6213\}
$$

### Determine column density  $N_H$  and  $M_{\text{dust}}$

S = B<sub>λ</sub> η, Ω = B<sub>λ</sub> 0.01 σ<sub>λ</sub> N<sub>H</sub> Ω  
\nN<sub>H</sub> = 
$$
\frac{S c / λ^2}{B_λ 0.01 σ_λ Ω}
$$
 =  $\frac{S}{B_γ 0.01 σ_λ Ω}$   
\nS = 1060 J y = 1060 × 10<sup>-26</sup> W / m<sup>2</sup> / Hz = 1060 × 10<sup>-23</sup> erg / s / cm<sup>2</sup> / Hz  
\n $\frac{1060 × 10-23}{\text{planckv [v1, sol1 0.01 × 7 × 10-21 × 350-2.2 Ω}}$   
\nUnit check  
\n $\frac{erg s-1 cm-2 Hz-1}{erg s-1 cm-2 Hz-1} = cm-2 OK!$   
\nThe number is actually much too high!  
\nNow we compute the mass from the column density  
\nM = N<sub>H</sub> m<sub>H</sub> θ<sub>x</sub> θ<sub>y</sub> D<sup>2</sup>  
\nTo understand why, look at the geometry:  
\n $M = \frac{P}{T}$  Graphics {Line[(10, 0), (10, 0), (10, 1), (0, 0)]},  
\nText("L", (10.5, 0.5)], Text("D", (5.5, 1)], Text("D", (4.5, 0.2)]}]  
\nOutr<sub>2</sub>=  
\n0  
\nthen  
\nL = θ × D, Ω = π (5<sup>-1</sup>)<sup>2</sup> sr-1.8460336577110374° x<sup>−</sup>-9 sr  
\n $\frac{5}{3600}$  Degree x 450 × 3.08 × 10<sup>28</sup>  
\n $\frac{5}{3600}$  Degree x 450 × 3.08 × 10<sup>28</sup>  
\nL is about 0.01 pc  
\n $m_H = 1.67 × 10-24 g, D = 450 pc = 450 × 3.08 × 1018 cm = 1.386 × 1021$ 

 $M = N_H m_H \Theta_x \Theta_y D^2 = 1.67 \times 10^{-24} * 4.67104 \times 10^{27} * \Omega * (1.386 \times 10^{21})^2 = 2.76628 \times 10^{37}$ 

 $ln[e] = \frac{2.77 \times 10^{37}}{2.27 \times 10^{37}}$  $2 \times 10^{33}$ Out[ $e$ ]= 13 850.

Too high...

### Molecular Line Emission Analysis

From LTE condition follows

$$
\kappa_{\vee} = \frac{c^2}{8 \pi} \frac{1}{\nu^2} \frac{g_2}{g_1} n_1 A_{21} \left( 1 - \text{Exp} \left[ -\frac{h \nu}{k \text{T}_{ex}} \right] \right)
$$
(12)

in LTE, there is one excitation temperature  $T_{ex}$  that describes the level population of the molecule in the Boltzmann distribution

Changing from level population to column density  $n_1 \rightarrow N_1$  by integration along the line of sight

$$
N_1\ =\ \int\!n_1\ ds
$$

which corresponds to a change from absorption coefficient to optical depth, because

$$
\tau_{\nu} = \int \kappa_{\nu} \, ds
$$

therefore

$$
\tau_{v} = \frac{c^2}{8 \pi} \frac{1}{v^2} \frac{g_2}{g_1} N_1 A_{21} \left( 1 - \text{Exp} \left[ -\frac{h v}{k T_{ex}} \right] \right)
$$
(13)

We now change the variable from frequency to velocity v, integrate over the entire line profile and solve for the column density in one (e.g. lower) level

(with dv = 
$$
\frac{c}{\text{freq}}
$$
 d(freq))  
\n
$$
N_1 = \frac{8 \pi v^3}{c^3} \frac{g_1}{g_2} \frac{1}{A_{21} (1 - \text{Exp}\left[-\frac{h v}{k \text{T}_{ex}}\right])} \int \tau dv = 93.5 \frac{v^3 [GHz]}{A_{21}} \frac{g_1}{g_2} \frac{1}{1 - \text{Exp}\left[-\frac{\theta.048 v}{T_{ex}}\right]} \int \tau dv
$$
\n(14)

Assumption: LTE,  $T_{ex}$  known, optically thin

Simplifications: observed integrated line intensity related to  $T_{ex}$  and  $\tau$  by

$$
T_{MB}\;\triangle v\;\approx\;T_{ex}\;\tau\;\triangle v\;\approx\;T_{ex}\;\int\limits_{\Gamma}\tau\;dv
$$

where  $\Delta v$  = FWHM linewidth. The column density then becomes

$$
N_{i} \approx 1.94 \times 10^{3} \frac{v^{2}}{A_{ji}} T_{MB} \triangle v
$$
\n(15)

and

$$
N_{i} \approx \frac{g_{i} N_{\text{tot}}}{Z} \, \text{Exp}\left[-\text{E}_{i} / \text{T}\right] \tag{16}
$$

gives

$$
\frac{N_{tot}}{2} Exp[-E_{\frac{1}{2}} / T] = K T_{H0} \triangle V
$$
\n
$$
K=1.94 \times 10^{3} \frac{v^{7}}{g_{\frac{1}{2}} A_{\frac{1}{2}}}
$$
\n
$$
Log[N_{tot}] = Log[Z] = Log[K] = \frac{E_{\frac{1}{2}}}{T} = Log[T_{H0} \triangle V]
$$
\n
$$
Log[N_{tot}] = energy 6S = 6.626 \times 10^{-27}
$$
\n
$$
= 1.381 \times 10^{-26}
$$
\n
$$
= 0.62688, 11.0611, 16.5912, 22.1206, 27.6492, 33.1767,
$$
\n
$$
= 38.7029, 44.2277, 49.7598, 55.2719, 60.791, 66.3078, 71.8219
$$
\n
$$
P_{H1} = LEdata = Log10[10^{-15}] - Log[E[10+tr] - Tr(\text{Lip} - Tr(\text{Lip} - Tr(\text{L
$$

```
In[101]:= Show | { ListPlot |
         TransposeenergiesK, Log101.94 × 103 frequencyList["CO"][[1 ;; 13]]2
                                                 statWeights EinsteinAList["CO"][[1 ;; 13]]
              LTEBrightnessTemperature{"CO", #}, 60, 1015, 0 & /@ Range[13],
        Plot[-0.062 e + 14.8, {e, 0, 100}]
Out[101]=
              10 20 30 40 50 60 70
      10
      11
      12
      13
      14
      Radex example
      From RADEX (T=60K, n=1e4, N=1e16, Δv=1 km/s)
  In[7]:= radex = {{1, "--", 0, 115.2712`, 618.629`, 0.01013`, 6.199`},
         {2, "--", 1, 230.538`, 39.92`, 0.5457`, 14.49`}, {3, "--", 2, 345.796`,
           27.573`, 1.158`, 13.76`}, {4, "--", 3, 461.0408`, 22.103`, 1.181`, 8.905`},
          {5, "--", 4, 576.2679`, 19.422`, 0.6499`, 4.191`}, {6, "--", 5, 691.4731`,
           20.153`, 0.1992`, 1.431`}, {7, "--", 6, 806.6518`, 22.726`, 0.04526`, 0.3813`},
          {8, "--", 7, 921.7997`, 25.631`, 0.009435`, 0.08996`},
          {9, "--", 8, 1036.9124`, 27.912`, 0.001905`, 0.01915`},
          {10, "--", 9, 1151.9855`, 29.74`, 0.0003596`, 0.00367`},
          {11, "--", 10, 1267.0145`, 31.619`, 0.00006211`, 0.0006464`},
          {12, "--", 11, 1381.9951`, 33.454`, 9.949`*^-6, 0.0001054`},
          {13, "--", 12, 1496.9229`, 35.758`, 1.483`*^-6, 0.0000165`}};
      data = radex[[All, -1]]
 Out[8]= {6.199, 14.49, 13.76, 8.905, 4.191, 1.431, 0.3813,
       0.08996, 0.01915, 0.00367, 0.0006464, 0.0001054, 0.0000165}
  In[1]:= Needs["LTE`"]
  In[3]:= frequencyList[spec_] := NormalQuantityMagnitude /@
            Normal[lamdaData[spec, "Transitions", All, "Frequency"]][[All, 2]]
      EinsteinAList[spec_] := NormalQuantityMagnitude /@
            Normal[lamdaData[spec, "Transitions", All, "EinsteinA"]][[All, 2]]
  In[5]:= frequencyList["CO"][[1 ;; 13]]
      EinsteinAList["CO"][[1 ;; 13]]
 Out[5]= {115.271, 230.538, 345.796, 461.041, 576.268, 691.473,
       806.651, 921.799, 1036.91, 1151.99, 1267.01, 1382., 1496.92}
 \text{Out[6]}=\{7.203\times10^{-8},~6.91\times10^{-7},~2.497\times10^{-6},~6.126\times10^{-6},~0.00001221,~0.00002137,~0.00003422, 0.00005134, 0.0000733, 0.0001006, 0.0001339, 0.0001735, 0.00022
```

```
In[10]:= columnDensities = 1.94 × 103 frequencyList["CO"][[1 ;; 13]]2
data
                                                EinsteinAList["CO"][[1 ;; 13]]
Out[10]= \{2.21846 \times 10^{15}, 2.16211 \times 10^{15}, 1.27833 \times 10^{15}, 5.99428 \times 10^{14},2.21133 \times 10^{14}, 6.21137 \times 10^{13}, 1.40657 \times 10^{13}, 2.88847 \times 10^{12},
         5.44943 \times 10^{11}, 9.39212 \times 10^{10}, 1.50344 \times 10^{10}, 2.2509 \times 10^{9}, 3.26033 \times 10^{8}In[11]:= Total[columnDensities]
Out[11]= 6.55918 \times 10^{15}In[72]:= statWeights = 2 Range[13] - 1 + 1
Out[72]= {1, 3, 5, 7, 9, 11, 13, 15, 17, 19, 21, 23, 25}
 In[92]:= Show<code>[{ListPlot</code> \begin{bmatrix} \texttt{Transpose}\end{bmatrix}\ \begin{bmatrix} \texttt{energiesK, Log10@} \frac{\texttt{columnDensity}}{\texttt{statweights}} \end{bmatrix}\end{bmatrix}\textbf{,}Plot[-0.125 x + 16.55, {x, 0, 100}]
Out[92]=
                    10 20 30 40 50 60 70
         5
        10
        15
In[90]:= FindFitTransposeenergiesK, Log10@
                                                               columnDensities
statWeights , m x + b, {m, b}, x
Out[90]= {m \t → -0.12519, b \t → 16.549}
```
### Molecular Line Ratio Analysis

Determining physical parameters in a molecular cloud:

Two astronomical sources are observed in the spectral line emission of several CO Isotopomeres. The measured data is summarized as follows:

In[165]:= TableForm | { { "Source A", "", ""}, { "CO J=1-0", 23., 11.5}, { "13CO J=1-0", 0.46, 0.23}, **{"Source B", "", ""}, {"CO J=1-0", 32., 16.}, {"13CO J=1-0", 5.33, 2.67}}, TableHeadings → None, "spectral line",**  $\{\text{interior: line intensity}\n\{T_B\} \text{ of } K \text{ km/s},\text{ "line intensity}\n\{T_B(K)\} \}$ Out[165]//TableForm= spectral line integr. line intensity line intensity

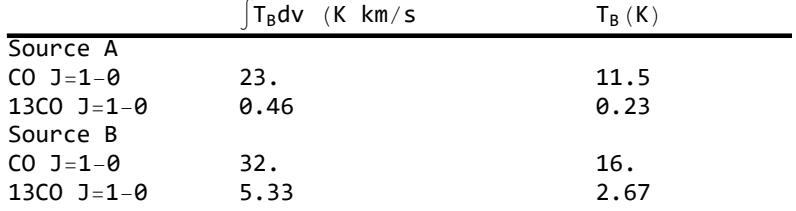

All spectral lines are Gaussian with the same line width and 12CO is 50 times mote abundant than 13CO.

#### Estimate Optical depth

Estimate which of the line is optically thin. Use the detection equation with

$$
T_B = (J_{\vee} (T_{ex}) - J_{\vee} (T_{bg})) (1 - Exp (-\tau_{\vee})) , J_{\vee} = \frac{h \vee}{k} \frac{1}{Exp\left[\frac{h \vee}{kT}\right] - 1}
$$
(19)

to determine the optical depths and the excitation temperatures from the line ratios of the respective sources. Assume  $T_{ex}$ (12 CO) =  $T_{ex}$ (13 CO),  $v_{12} = v_{13}$ , and  $T_{bg} = 0$ .

Source A:  $\frac{T_B^{12}}{\tau_{13}}$  $\frac{T_B^{12}}{T_B^{13}}$  =  $\frac{11.5}{0.23}$  = 50. → both lines optically thin Source A:  $\frac{T_B^{12}}{\tau^{-13}}$  $\frac{T_B^{12}}{T_B^{13}} = \frac{16}{2.67} = 5.99251 \rightarrow 12$ CO opt. thick, 13CO opt thin

**Source A:** both lines opt thin → 1 - Exp[-τ]≈τ

$$
T_B = (J_{\vee} (T_{ex}) - J_{\vee} (T_{bg})) (1 - Exp (-\tau_{\vee})) \approx J_{\vee} (T_{ex}) \tau_{\vee}
$$
  
\n
$$
\frac{T_B^{12}}{T_B^{13}} = \frac{J_{\vee} (T_{ex}^{12}) \tau_{12}}{J_{\vee} (T_{ex}^{13}) \tau_{13}} = \frac{\tau_{12}}{\tau_{13}} = \frac{50}{1}
$$
  
\n
$$
\frac{T_B^{12}}{T_B^{13}} = \frac{50}{1} = \frac{\tau_{12}}{\tau_{13}}
$$
  
\nbecause  $\tau_{13} = \alpha \tau_{12} = \frac{1}{50} \tau_{12}$ 

here  $\tau_{12/13}$  can not be determined as well as  $T_{ex}$ 

**Source B:** 12CO opt thick, 13CO opt thin

$$
\frac{{T_B}^{12}}{{T_B}^{13}} = \frac{1 - Exp\left[ - \tau_{12} \right]}{1 - Exp\left[ - \tau_{13} \right]} = \frac{1}{{\tau_{13}}} = \frac{1}{{\alpha\;{\tau_{12}}}}
$$

$$
\frac{{T_B}^{12}}{{T_B}^{13}} = 6 = \frac{1}{{\alpha\;{\tau_{12}}}} \Rightarrow {\tau_{12}} = \frac{50}{6} = 8.3
$$

#### Computing  $T_{ex}$

$$
{T_B}^{12} = \textbf{J}_\vee \, \left( {T_{ex}}^{12} \right) \ \left( \textbf{1} - \text{Exp}\left[ \, - \, \text{tr}_\text{12} \, \right] \, \right) \; \approx \, \textbf{J}_\vee \, \left( {T_{ex}}^{12} \right) \; = \; \frac{h\,\vee}{k}\,\, \frac{1}{\text{Exp}\left[ \, \frac{h\,\vee}{k\,T_{ex}} \, \right] \, - \, \textbf{1}}
$$

$$
T_{ex} = \frac{h \vee}{k} \frac{1}{\text{Log}\left[\frac{h \vee}{k \text{ T}_B^{12}} + 1\right]} \quad \text{for } 12 \text{ CO } 1 - \theta: \frac{h \vee}{k} = 5.53 \text{ K}
$$
\n
$$
T_{ex} = \frac{5.53 \text{ K}}{\text{Log}\left[\frac{5.53 \text{ K}}{\text{T}_B^{12}} + 1\right]} = 18.6 \text{ K}
$$

#### Column density from opt thin lines

$$
N_{\text{tot}} = \frac{3 k^2 T_{\text{ex}}}{8 \pi^3 J \mu^2 h \vee B} \exp\left[\frac{h B J (J + 1)}{k T_{\text{ex}}}\right] \int T_B \, \text{dv}
$$
\n
$$
\text{For 13CO 1-0: } T_{\text{ex}} = 18.6 K, \left[T_B \, \text{dv} = 5.33 \, \text{K} \, \text{km s}^{-1}, \mu = 0.112 D = 0.112 \times 10^{-18} \, \text{cm}^{5/2} \, g^{1/2} \, \text{s, B=55.1 GHz}
$$
\n
$$
(20)
$$

 $N_{tot} = 6 \times 10^{15}$  cm<sup>-2</sup>

## LTE Radiative Transfer

```
In[169]:= ManipulatePlotLTEBrightnessTemperature{"CO", i}, t, 10col, f, {f, -3, 3},
       PlotRange → Automatic, PlotTheme → "Scientific", {{i, 1, "Transitions"}, Range[20]},
```
**{{t, 10, "Temperature (K)"}, 3, 300}, {{col, 16, "Log10(NCO)"}, 12, 20}**

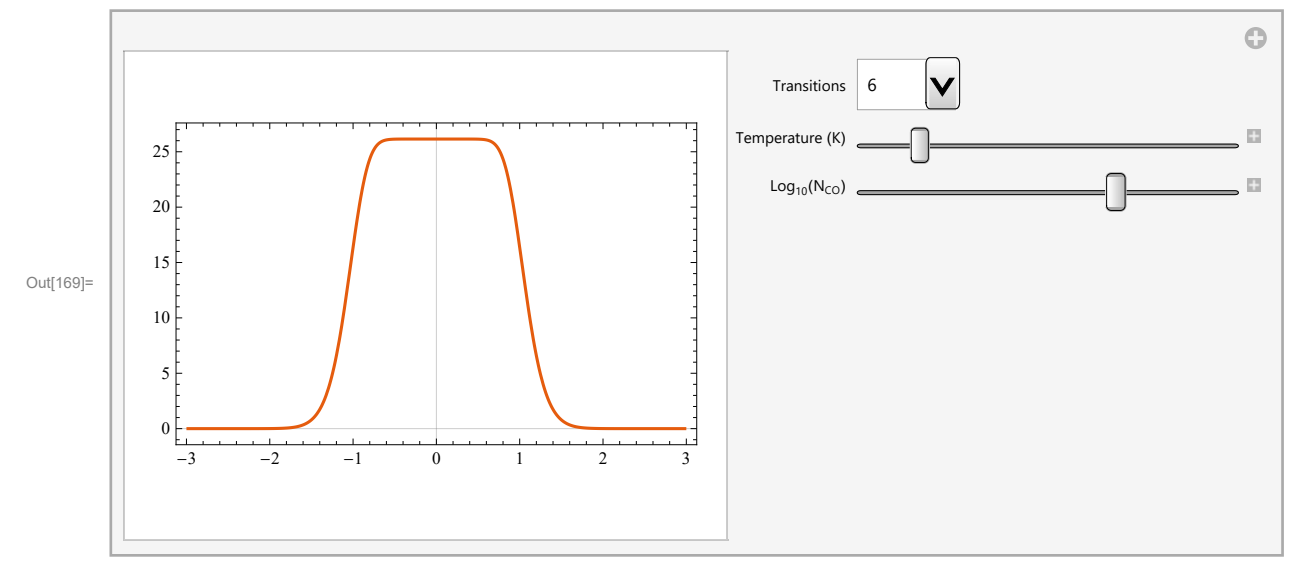

### Self Absorption

A common case in studies of the interstellar medium is foreground absorption, i.e. radiation emitted by hot gas passes through a colder foreground cloud on its way to the observer:

In[170]:= **fig2 = Graphics[{Blue, Disk[{0, 0}, 1], Text["T1,τ1", {0, -1.8}],** Text["T<sub>b,back</sub>", {-4, 0}], Green, Disk[{6, 0}, 1], Text["T<sub>2</sub>,  $\tau_2$ ", {6, -1.8}], **Thick, Black, Dashed, Arrowheads[Medium], Arrow[{{-2, 0}, {9, 0}}]}]**

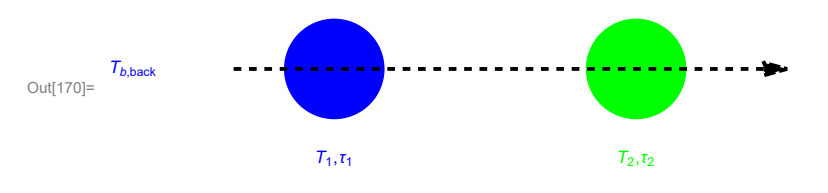

Blue (warm) cloud with a green (cool) foreground component. The total observed emission is :

$$
T_b = T_{b,back} \times \exp[-\tau_1] \times \exp[-\tau_2] +
$$
\n
$$
\frac{h \nu}{k} \Delta \nu \frac{1}{\exp(\frac{h \nu}{k \tau_1}) - 1} \times (1 - \exp[-\tau_1]) \exp[-\tau_2] + \frac{h \nu}{k} \Delta \nu \frac{1}{\exp(\frac{h \nu}{k \tau_2}) - 1} \times (1 - \exp[-\tau_2]) - T_{b,back}
$$

In[171]:= **h = 6.62607 \* 10-27;**

**k = 1.38065 \* 10-16;**

tMainBeamLTE2Component [v\_, {v0b\_, Δvb\_, τ0b\_, Tb\_}, {v0f\_, Δvf\_, τ0f\_, Tf\_}, jUp\_] := **With**

**,**

$$
\tau f = \tau \theta f \, \text{Exp}\left[-\frac{\left(v-v\theta f\right)^2}{2.\left(\frac{\Delta v f}{2\sqrt{2\log[2.1]}}\right)^2}\right], \ \tau b = \tau \theta b \, \text{Exp}\left[-\frac{\left(v-v\theta b\right)^2}{2.\left(\frac{\Delta v b}{2\sqrt{2\log[2.1]}}\right)^2}\right]
$$

**Tback =**

$$
\frac{h}{k} \Delta v b \text{ transitionFrequency["CO", jUp]} \left( Exp\left[\frac{h \text{ transitionFrequency["CO", jUp]}}{k \text{ T}b} \right] - 1 \right)^{-1},
$$
\n
$$
\text{If} \text{ore} = \frac{h}{k} \Delta v f \text{ transitionFrequency["CO", jUp]}
$$
\n
$$
\left( Exp\left[\frac{h \text{ transitionFrequency["CO", jUp]}}{k \text{ T}f} \right] - 1 \right)^{-1}, \text{ T} \text{C}mb = \frac{h}{k} \Delta v b
$$
\n
$$
\text{transitionFrequency["CO", jUp]} \left( Exp\left[\frac{h \text{ transitionFrequency["CO", jUp]}}{k \text{ 2.73}} \right] - 1 \right)^{-1},
$$
\n
$$
\text{To} \left( 1 - Exp\left[ -rb \right] \right) Exp\left[ - rf\left[ -bf{1} + T \text{ force } \left( 1 - Exp\left[ -rf \right] \right) + T \text{C}mb \left( Exp\left[ -rb \right] Exp\left[ -rf \right] - 1 \right) \right]
$$

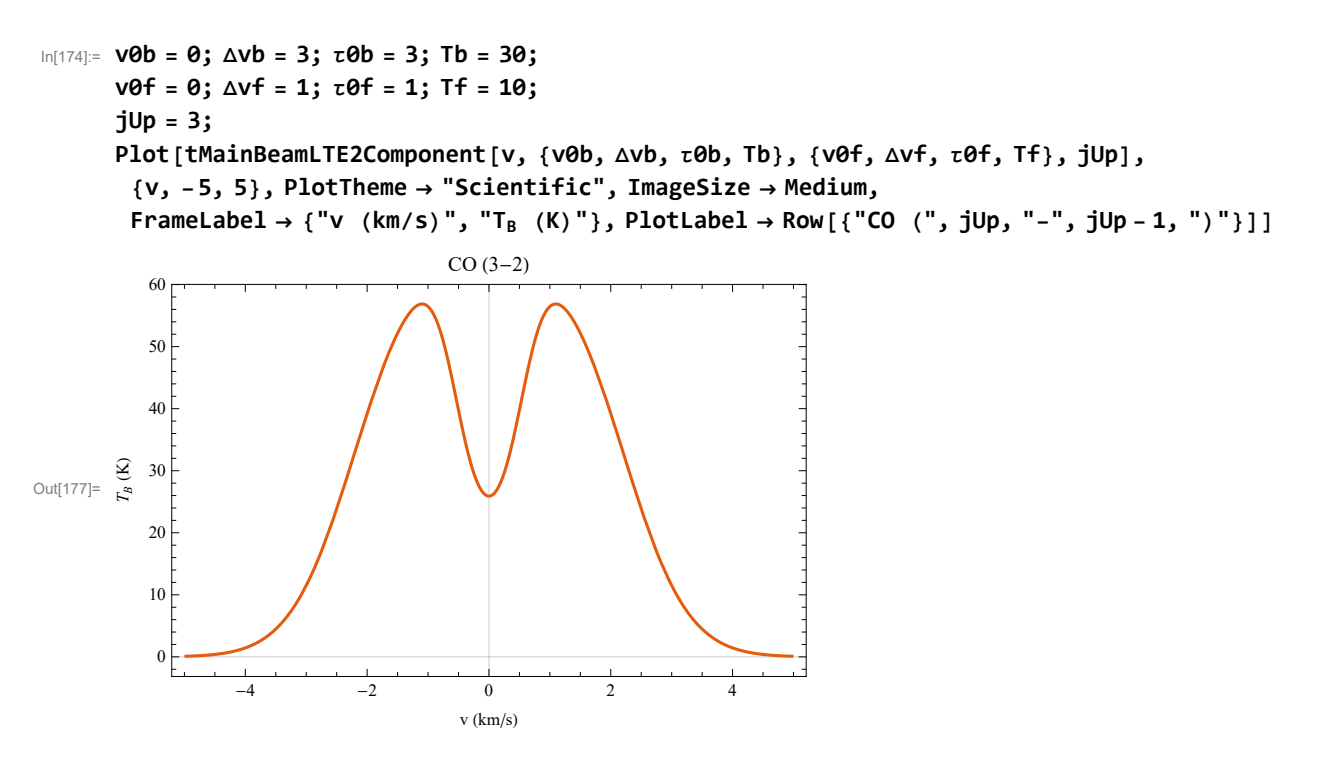

If the foreground would be warmer than the background it would emit instead of absorb:

In[191]:= **v0b = 0; Δvb = 3; τ0b = 3; Tb = 20; v0f = 0; Δvf = 1; τ0f = 1; Tf = 120; jUp = 3;** Plot [tMainBeamLTE2Component [v, {v0b, Δνb, τ0b, Tb}, {v0f, Δνf, τ0f, Tf}, jUp], **{v, -5, 5}, PlotTheme → "Scientific", ImageSize → Medium,** FrameLabel → {"v (km/s)", "T<sub>B</sub> (K)"}, PlotLabel → Row[{"CO (", jUp, "-", jUp - 1, ")"}]] Out[194]=  $\begin{bmatrix} 2 \\ 8 \\ 10 \end{bmatrix}$  40 60 80  $CO (3-2)$ 

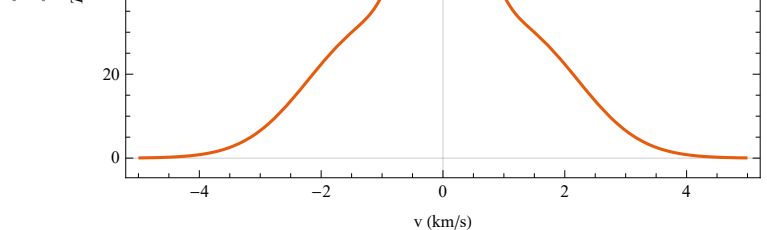

### More complexity

```
In[178]:= fig3 = Graphics [{Blue, Disk [{0, 0}, 1], Red, Disk [{3, 0}, 1], Green, Disk [{6, 0}, 1],
          Thick, Black, Dashed, Arrowheads[Medium], Arrow[{{-2, 0}, {9, 0}}]}];
     fig2 = Graphics[{Blue, Disk[{0, 0}, 1], Green, Disk[{6, 0}, 1], Thick,
          Black, Dashed, Arrowheads[Medium], Arrow[{{-2, 0}, {9, 0}}]}];
     fig2plus1 = Graphics[{Blue, Disk[{0, 0}, 1], Red, Disk[{0, 2}, 1], Green,
          Disk[{4, 1}, 2], Thick, Black, Dashed, Arrowheads[Medium],
          Arrow[{{-2, 0}, {9, 0}}], Arrow[{{-2, 2}, {9, 2}}]}];
```
**h = 6.62607 \* 10-27; k = 1.38065 \* 10-16; cl = 2.99792458 × 1010; tMainBeamLTE2Component[v\_, {v0b\_, Δvb\_, τ0b\_, Tb\_}, {v0f\_, Δvf\_, τ0f\_, Tf\_}, jUp\_, B\_] := Withτ<sup>f</sup> <sup>=</sup> <sup>τ</sup>0f Exp- <sup>v</sup> - v0f<sup>2</sup> 2. <sup>Δ</sup>vf <sup>2</sup> 2 Log[2.] 2 , <sup>τ</sup><sup>b</sup> <sup>=</sup> <sup>τ</sup>0b Exp- <sup>v</sup> - v0b<sup>2</sup> 2. <sup>Δ</sup>vb <sup>2</sup> 2 Log[2.] 2 , Tback <sup>=</sup> <sup>h</sup> k Δvb transitionFrequency["CO", jUp] Exp h transitionFrequency["CO", jUp] k Tb - <sup>1</sup> -1 , Tfore <sup>=</sup> <sup>h</sup> k Δvf transitionFrequency["CO", jUp] Exp h transitionFrequency["CO", jUp] k Tf - <sup>1</sup> -1 , Tcmb <sup>=</sup> <sup>h</sup> k Δvb transitionFrequency["CO", jUp] Exp h transitionFrequency["CO", jUp] k 2.73 - <sup>1</sup> -1 , Tback 1 - Exp[-τb] Exp[-τf] + Tfore 1 - Exp[-τf] + Tcmb Exp[-τb] Exp[-τf] - 1; tMainBeamLTE1Component[v\_, {v0b\_, Δvb\_, τ0b\_, Tb\_}, jUp\_, B\_] := Withτ<sup>b</sup> <sup>=</sup> <sup>τ</sup>0b Exp- <sup>v</sup> - v0b<sup>2</sup> 2. <sup>Δ</sup>vb <sup>2</sup> 2 Log[2.] 2 , Tback = h k <sup>Δ</sup>vb transitionFrequency["CO", jUp] Exp h transitionFrequency["CO", jUp] k Tb - <sup>1</sup> -1 , Tcmb <sup>=</sup> <sup>h</sup> k Δvb transitionFrequency["CO", jUp] Exp h transitionFrequency["CO", jUp] k 2.73 - <sup>1</sup> -1 , Tback 1 - Exp[-τb] + Tcmb Exp[-τb] - 1 tMainBeamLTE3Component[v\_, {v01\_, Δv1\_, τ01\_, T1\_}, {v02\_, Δv2\_, τ02\_, T2\_}, {v03\_, Δv3\_, τ03\_, T3\_}, jUp\_, B\_] := (\* All components line up. Comp 1 travels thropugh 2 and 3, 2 travels through 3\*) Withτ<sup>3</sup> <sup>=</sup> <sup>τ</sup>03 Exp- <sup>v</sup> - v03<sup>2</sup> 2. <sup>Δ</sup>v3 <sup>2</sup> 2 Log[2.] 2 , <sup>τ</sup><sup>1</sup> <sup>=</sup> <sup>τ</sup>01 Exp- <sup>v</sup> - v01<sup>2</sup> 2. <sup>Δ</sup>v1 <sup>2</sup> 2 Log[2.] 2 , <sup>τ</sup><sup>2</sup> <sup>=</sup> <sup>τ</sup>02 Exp- <sup>v</sup> - v02<sup>2</sup> 2. <sup>Δ</sup>v2 <sup>2</sup> 2 Log[2.] 2 , Tr1 <sup>=</sup> <sup>h</sup> k Δv1 transitionFrequency["CO", jUp] Exp h transitionFrequency["CO", jUp] k T1 - <sup>1</sup> -1 , Tr2 <sup>=</sup> <sup>h</sup> k Δv2 transitionFrequency["CO", jUp] Exp h transitionFrequency["CO", jUp] k T2 - <sup>1</sup> -1 , Tr3 = h k <sup>Δ</sup>v3 transitionFrequency["CO", jUp] Exp h transitionFrequency["CO", jUp] k T3 - <sup>1</sup> -1 , Tcmb <sup>=</sup> <sup>h</sup> k Δv1 transitionFrequency["CO", jUp]**

$$
\begin{bmatrix}\n\text{Exp}\left[\frac{h\text{ transitionFrequency}\left[{}^{n}C^{0},jUp\right]}{k\ 2.73}\right]-1\right]^{3}\}, \\
\text{Tr1}\left(1-\text{Exp}\left[-\tau1\right)\text{Exp}\left[-\tau2\right]\text{Exp}\left[-\tau3\right]+\text{Tr2}\left(1-\text{Exp}\left[-\tau2\right)\text{Exp}\left[-\tau3\right]+\text{Tr3}\left(1-\text{Exp}\left[-\tau3\right]\right)+\text{I}\text{CND}}\right.\left(\text{V02}_{-},\text{V12}_{-},\text{V22}_{-},\text{V23}_{-},\text{V32}_{-},\text{V41}_{-},\text{V41}_{-},\text{V42}_{-},\text{V41}_{-},\text{V41}_{-},\text{V42}_{-},\text{V43}_{-},\text{V43}_{-},\text{V45}_{-},\text{V45}_{-},\text{V45}_{-},\text{V45}_{-},\text{V46}_{-},\text{V46}_{-},\text{V47}_{-},\text{V47}_{-},\text{V47}_{-},\text{V47}_{-},\text{V47}_{-},\text{V48}_{-},\text{V47}_{-},\text{V48}_{-},\text{V47}_{-},\text{V48}_{-},\text{V48}_{-},\
$$

In[189]:= **SetSystemOptions["CheckMachineUnderflow" → False]** Out[189]= CheckMachineUnderflow → False

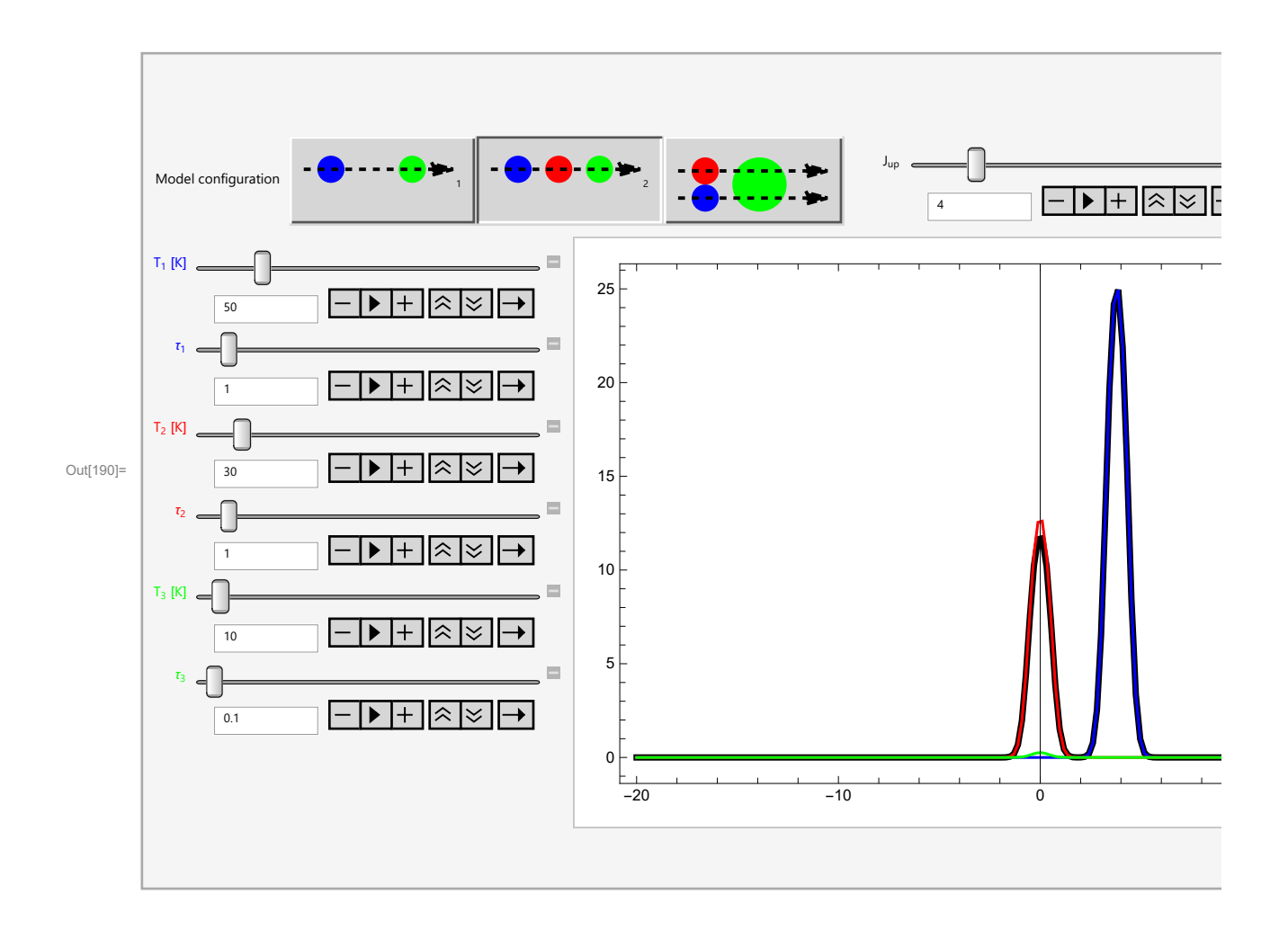